# Лекция 4 Модули и скрипты

9 марта 2017 г.

# <span id="page-1-0"></span>[Декораторы \(использование\)](#page-1-0)

Пример использования декоратора

```
def my\_func(x):
    if x > 5:
        return 25
    else:
        return x**2
```

```
data = numpy.array([0.5, 8, 4.1, 25.2])
print my_func(data)
```
Пример использования декоратора

```
def my\_func(x):
    if x > 5:
        return 25
    else:
        return x**2
```

```
data = numpy.array([0.5, 8, 4.1, 25.2])
print my_func(data)
```
ValueError: The truth value of an array with more than one element is ambiguous. Use a.any() or a.all()

Пример использования декоратора

```
@numpy.vectorize
def my_func(x):
    if x > 5:
       return 25
    else:
       return x**2
data = numpy.array([0.5, 8, 4.1, 25.2])
print my_func(data)
[ 0.25 25. 16.81 25. ]
```
Синтаксис декорации функции

Общая форма

```
@DECORATOR(DECORATOR_ARGS)
def FUNCTION(FUNCTION_ARGS):
```
...

- Модифицирует функцию после ее создания
- Может принимать аргументы
- Используется для упрощения кода
- (как писать позже)

### Декоратор staticmethod

staticmethod

- Применяется к методу класса
- Делает метод статическим
- Позволяет игнорировать экземпляр (self)

Декоратор staticmethod

```
class A(object):
    @staticmethod
    def f(a, b):
        return a + b
a = A()print a.f(1, 2)print A.f(1, 2)3
3
```
# <span id="page-8-0"></span>[Модули и пространства имен](#page-8-0)

# Модуль как объект

>>> import math >>> math <module 'math' (built-in)>

# Модуль как объект

```
>>> import math
>>> math
<module 'math' (built-in)>
```

```
>>> math.floor
<built-in function floor>
>>> math.ceil
<built-in function ceil>
```
# Атрибуты модуля

>>> from math import floor >>> math Traceback (most recent call last): File "<stdin>", line 1, in <module> NameError: name 'math' is not defined >>> floor <built-in function floor>

Пространство имен (namespace) — логическое объединение идентификаторов (имен). Одинаковые имена могут иметь разный смысл в разных пространствах имен.

Пространство имен (namespace) — логическое объединение идентификаторов (имен). Одинаковые имена могут иметь разный смысл в разных пространствах имен.

Атрибуты любого объекта — пространство имен. (в т.ч. модулей)

# <span id="page-14-0"></span>[Создание модулей](#page-14-0)

# Пример модуля

Файл count.py

```
def count_lines(filename):
    with open(filename) as f:
        count = 0for line in f:
            count += 1return count
```
#### Использование модуля

(в той же директории)

>>> import count >>> count.count\_lines('some-file.txt') 181

#### Поиск модуля

import module\_name

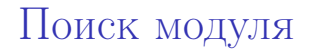

import module\_name

Поиск module\_name.py в текущей директории.

import module\_name

- Поиск module\_name.py в текущей директории.
- Поиск module\_name.py в директориях из списка PYTHONPATH.

# PYTHONPATH и sys.path

PYTHONPATH — директории установленных библиотек.

>>> import sys >>> sys.path  $[\cdot$ ', '/usr/lib/python2.7', ...]

## Изменение sys.path

(вне директории с count.py)

>>> import count Traceback (most recent call last): File "<stdin>", line 1, in <module> ImportError: No module named count

## Изменение sys.path

(вне директории с count.py)

>>> import count Traceback (most recent call last): File "<stdin>", line 1, in <module> ImportError: No module named count

>>> sys.path.insert(0, 'dir/with/count') >>> import count

Скомпилированные файлы

(в директории с count.py)

#### import count

...

Скомпилированные файлы

(в директории с count.py)

import count

...

В директории появился файл count.pyc

Скомпилированный код для ускорения последующих запусков.

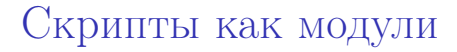

```
Файл count.py
```

```
import sys
def count_lines(filename):
    ...
if len(sys.argv) == 1:
    print "Not enough arguments."
else:
    print count_lines(sys.argv[1])
```
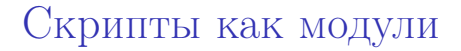

В той же директории

\$ python count.py Not enough arguments. \$ python count.py some-file.txt 319

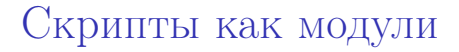

В той же директории

```
$ python count.py
Not enough arguments.
$ python count.py some-file.txt
319
```

```
>>> import count
Not enough arguments.
>>> count.count_lines('some-file.txt')
319
```
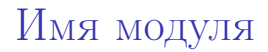

Атрибут модуля \_\_name\_\_.

Отражает имя, с которым наш модуль импортировали. (почти всегда — имя файла без расширения). Атрибут модуля \_\_name\_\_.

- Отражает имя, с которым наш модуль импортировали. (почти всегда — имя файла без расширения).
- Когда модуль не импортировали (т.е. когда он главный) равно \_\_main\_\_.

Проверка имени модуля

 $\Phi$ айл count.py

```
import sys
def count_lines(filename):
    ...
if _name_-= \frac{1}{2} main \cdot:
    if len(sys.argv) == 1:
        print "Not enough arguments."
    else:
        print count_lines(sys.argv[1])
```
Проверка имени модуля

```
import sys
def count_lines(filename):
    ...
def main():
    if len(sys.argv) == 1:
        print "Not enough arguments."
    else:
        print count_lines(sys.argv[1])
if _name_-= \frac{1}{2} main \cdot:
    main()
```
### Скрипты как модули

#### В той же директории

```
$ python count.py
Not enough arguments.
$ python count.py some-file.txt
319
```

```
>>> import count
>>> count.count_lines('some-file.txt')
319
```
## <span id="page-33-0"></span>[Обработка аргументов](#page-33-0)

# Модуль argparse

- Модуль для работы с аргументами командной строки
- Обычно берет аргументы из sys.argv

Аргументы с argparse

```
import argparse
```

```
def count_lines(filename):
    ...
def main():
    parser = argparse.ArgumentParser()
    parser.add_argument('filename')
    args = parser.parse_args()
    print count_lines(args.filename)
```

```
if _name_-= \frac{1}{2} main \cdot:
     main()
```
\$ python count.py some-file.txt 444

\$ python count.py some-file.txt 444

\$ python count.py usage: count.py [-h] filename count.py: error: too few arguments

```
$ python count.py -h
usage: count.py [-h] filename
```
positional arguments: filename

optional arguments: -h, --help show this help message and exit

# Описание аргументов

```
def main():
    parser = argparse.ArgumentParser()
    parser.add_argument(
        'filename',
        help='name for input file')
```
# Описание аргументов

```
def main():
    parser = argparse.ArgumentParser()
    parser.add_argument(
        'filename',
        help='name for input file')
```

```
$ python count.py -h
usage: count.py [-h] filename
```

```
positional arguments:
 filename name for input file
...
```
...

...

```
def count_symbols(filename, line_index):
    with open(filename) as f:
        current = 0for line in f:
            if current == line_index:
                return len(line) - 1
            current += 1
```
# Еще аргументы

```
parser.add_argument(
    'filename',
    help='Name for input file.')
parser.add_argument(
    \prime-l', \prime--line',
    type=int, default=None,
    help='count symbols in line')
args = parser.parse_args()
if args.line is None:
    print count_lines(args.filename)
else:
    print count_symbols(args.filename,
```
args.line)

32 / 64

## Помощь

```
$ python count.py -h
usage: count.py [-h] [-l LINE] filename
positional arguments:
 filename name for input file
optional arguments:
 -h, --help show this help
                      message and exit
 -l LINE, --line LINE count symbols in
                      line
```
# Работа в разных режимах

\$ python count.py some-file.txt 589

\$ python count.py -l 25 some-file.txt 19

\$ python count.py -l test usage: count.py [-h] [-l LINE] filename count.py: error: argument -l/--line: invalid int value: 'test'

## Описание скрипта

...

```
def main():
    parser = argparse.ArgumentParser()
    parser.description = (
        'Lines and symbols counting '
        'utilities.')
```
## Описание скрипта

```
def main():
    parser = argparse.ArgumentParser()
    parser.description = (
        'Lines and symbols counting '
        'utilities.')
    ...
```

```
$ python count.py -h
usage: count.py [-h] [-l LINE] filename
```
Lines and symbols counting utilities.

# Другие возможности argparse

- Группировка аргументов
- Аргументы переменного размера
- Взаимодействие между аргументами
- $\bullet$  ...

<span id="page-48-0"></span>[Обработка ошибок](#page-48-0)

# Типы ошибок

Синтаксические  $>>$   $x =$ File "<stdin>", line 1  $x =$  $\ddot{\phantom{1}}$ SyntaxError: invalid syntax

# Типы ошибок

Синтаксические  $>> x =$ File "<stdin>", line 1  $x =$  $\overline{\phantom{a}}$ SyntaxError: invalid syntax

Исключения

>>> 1 / 0

Traceback (most recent call last):

File "<stdin>", line 1, in <module> ZeroDivisionError: integer division or modulo by zero

# Типы исключений

Исключения — объекты.

## Типы исключений

Исключения — объекты.

```
>> x = \{\}>>> x['a']
Traceback (most recent call last):
  File "<stdin>", line 1, in <module>
KeyError: 'a'
\gg y = [1, 2]
>>> y[2]
Traceback (most recent call last):
  File "<stdin>", line 1, in <module>
IndexError: list index out of range
```
# Типы исключений

```
>>> int('qwerty')
Traceback (most recent call last):
  File "<stdin>", line 1, in <module>
ValueError: invalid literal for int() with
base 10: 'qwerty'
```

```
\gg int([1, 2])
Traceback (most recent call last):
  File "<stdin>", line 1, in <module>
TypeError: int() argument must be a string
or a number, not 'list'
```
# Обработка исключений

#### try:  $x = [1, 2]$ print x[2] except IndexError: print "Oops!"

Oops!

Конструкция try . . . except

try: TRY-CLAUSE except ERROR-CLASS: EXCEPT-CLAUSE

# Конструкция try . . . except

try: TRY-CLAUSE except ERROR-CLASS: EXCEPT-CLAUSE

- Сначала исполняется TRY-CLAUSE
- Нет исключений  $\rightarrow$  конец.

# Конструкция try . . . except

try: TRY-CLAUSE except ERROR-CLASS: EXCEPT-CLAUSE

- Сначала исполняется TRY-CLAUSE
- Нет исключений  $\rightarrow$  конец.
- Есть исключение  $\rightarrow$  обработка.
- Исключение имеет тип ERROR-CLASS  $\rightarrow$  выполняется EXCEPT-CLAUSE, конец.
- Иначе → исключение «поднимается» дальше.

Примеры обработки исключений

```
while True:
    try:
        x = int(raw_input("Enter a number: "))break
    except ValueError:
        print "Invalid number. Try again."
```
# Примеры обработки исключений

try:  $f = open('myfile.txt')$  $s = f.readline()$  $i = int(s.start(p())$ except IOError as e: print "I/O error:", e.strerror except ValueError: print "Data is not an integer" except:

print "Unexpected error"

Примеры обработки исключений

```
try:
   x = y[5]except (NameError, IndexError) as e:
    print "Unexpected error"
```
# Генерация исключений

>>> raise ValueError('qwerty') Traceback (most recent call last): File "<stdin>", line 1, in <module> ValueError: qwerty

# Генерация исключений

```
>>> raise ValueError('qwerty')
Traceback (most recent call last):
  File "<stdin>", line 1, in <module>
ValueError: qwerty
```

```
def get_third(l):
    if len(1) < 3:
        raise ValueError("Too short.")
    else:
        return l[2]
```

```
class MyError(Exception):
    def __init__(self, value):
        self.value = value
    def _{\sim}str_{-}(self):return str(self.value)
```

```
try:
    raise MyError(2*2)
except MyError as e:
    print 'My error, value:', e.value
```
# Атрибуты исключений по умолчанию

```
class MyError(Exception):
    pass
```

```
try:
    raise MyError(str(2*2))
except MyError as e:
    print 'My error, value:', e.message
```
# Иерархии исключений

#### class MyModuleError(Exception): pass

#### class MyIOError(MyModuleError): pass

class MyFloatError(MyModuleError): pass

#### try:

... except MyModuleError: ...

Подходы к обработке ошибок

```
Look Before You Leap (LBYL)
 def get_third_LBYL(l):
     if len(1) > 3:
         return l[2]
     else:
         return None
```
Подходы к обработке ошибок

```
Look Before You Leap (LBYL)
 def get_third_LBYL(l):
     if len(1) > 3:
         return l[2]
     else:
         return None
```
Easier to Ask for Forgiveness than Permission (EAFP) def get\_third\_EAFP(l): try: return l[2] except IndexError: return None

# Пример EAFP

#### class CountError(Exception): pass

```
def count_symbols(filename, line_index):
    try:
        with open(filename) as f:
            current = 0for line in f:
                if current == line_index:
                    return len(line) - 1
                current += 1raise CountError("Line with index " +
            str(line \text{ index}) + " not found")except IOError:
        raise CountError("File not found")
```
<span id="page-69-0"></span>[Тестирование](#page-69-0)

# Юнит-тесты

Общая идея

- Разбивать код на независимые части (юниты)
- Тестировать каждую часть отдельно

# Юнит-тесты

Общая идея

- Разбивать код на независимые части (юниты)
- Тестировать каждую часть отдельно

Преимущества

- Нужно меньше тестов
- Проще отлаживать
## Тесты «вручную»

```
def factorial(n):
    current = 1for i in range(1, n + 1):
        current *= i
    return current
def test 1():
    return factorial(1) == 1
def test_2():
    return factorial(5) == 120
```

```
if not (test_1() and test_2()):
    print "Tests failed"
```
# Модуль unittest

#### import unittest

```
class TestFactorial(unittest.TestCase):
    def test_1(self):
        self.assertEqual(factorial(1), 1)
    def test_2(self):
        self.assertEqual(factorial(5), 120)
```

```
unittest.main()
```

```
(тесты должны называться test*)
```
### Возможности unittest

### Отчеты

(сколько сломалось, что сломалось)

- В чем проблема assertTrue(), assertEqual()  $assertIn()$ ,  $\ldots$
- Поиск тестов в директории

class TestFactorial(unittest.TestCase):

```
...
def test_float():
    with self.assertRaises(TypeError):
        factorial(2.5)
```
## Библиотека pytest

```
def test_1():
    assert factorial(1) == 1def test_2():
    assert factorial(5) == 120
```

```
$ py.test <filename>
```
(тесты должны называться test\*)

<span id="page-77-0"></span>[Проверка кода](#page-77-0)

Проверка корректности «на лету»

```
def probability_of_smth(...):
    ...
    result = \dotsassert 0 \le result \le 1, \setminus"Probability must be in [0, 1]"
    return result
```
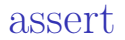

>>> assert True >>> assert False Traceback (most recent call last): File "<stdin>", line 1, in <module> AssertionError

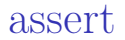

>>> assert True >>> assert False Traceback (most recent call last): File "<stdin>", line 1, in <module> AssertionError

>>> assert False, "<description>" Traceback (most recent call last):

File "<stdin>", line 1, in <module> AssertionError: <description>

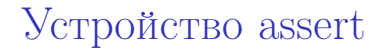

#### assert CONDITION, TEXT

эквивалентно

if not CONDITION: raise AssertionError(TEXT)

### Использование assert

- В корректной программе не срабатывают
- Обычно не используется для проверки аргументов

### Использование assert

- В корректной программе не срабатывают
- Обычно не используется для проверки аргументов
- Отражают инварианты программы

### Использование assert

- В корректной программе не срабатывают
- Обычно не используется для проверки аргументов
- Отражают инварианты программы
- Есть опция, отключающая их проверку для ускорения работы

# Утилиты для проверки

(Проверка кода без выполнения)

- pep8.py
- PyChecker
- PyFlakes
- pylint
- (PyCharm)